## CEMENTI - MALTE

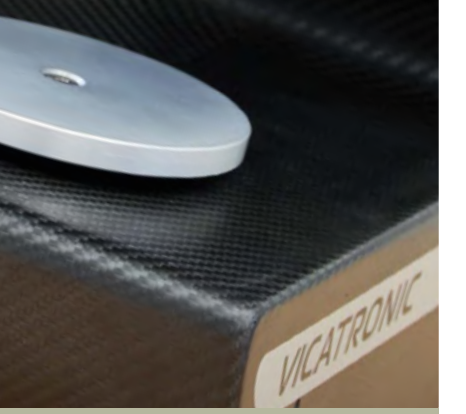

## E044-11M **VICATPRO** SOFTWARE PER APPARATO VICAT

STANDARD: EN 196-3, 480-2, 13279-2 | ASTM C187, C191 | AASHTO T131

VicatPro è il software completamente sviluppato da Matest per l'acquisizione e la gestione delle prove su apparecchi Vicat. Permette, tramite la porta Ethernet, di scaricare e gestire tutti i dati direttamente dal PC. La sua interfaccia intuitiva permette di impostare e avviare rapidamente un test, anche contemporaneamente su più Vicat, che eseguono il test in modo completamente automatico. Tutti i test eseguiti vengono memorizzati nel database del software e possono essere richiamati ed esportati in un secondo momento. VicatPro è compatibile solo con il modello Vicat E044M dotato di abilitazione al controllo remoto E044-12M.

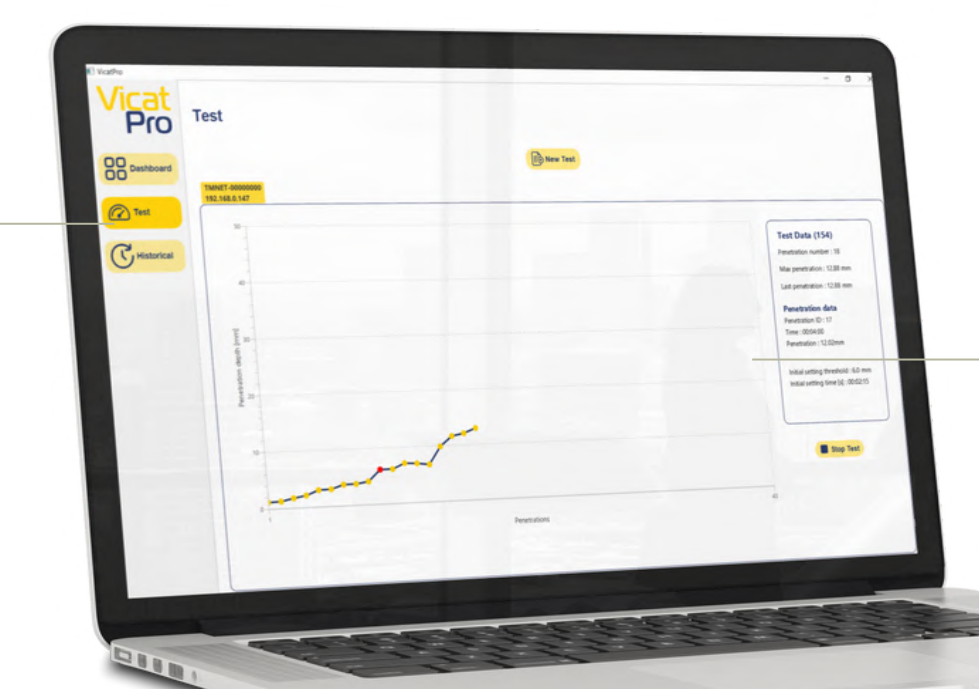

## ESECUZIONE DELLA PROVA

Il grafico mostra le diverse penetrazioni eseguite durante l'esecuzione del test; facendo clic su una penetrazione è possibile visualizzare i dati relativi (numero ID, tempo e profondità di penetrazione). Il punto corrispondente al tempo di impostazione iniziale è evidenziato per un facile riconoscimento. Se diversi Vicat stanno lavorando contemporaneamente, è possibile passare da un grafico all'altro per supervisionare tutti i test durante l'esecuzione.

## MENU PRINCIPALE

Il menu permette di passare da una funzione all'altra: Dashboard: visualizzare i Vicat collegati a VicatPro, le loro impostazioni, lo stato e le operazioni in corso; Test: impostare un nuovo test e visualizzarne l'esecuzione; Storico: visualizzare il database e ogni singolo test

eseguito con la possibilità di esportarli.

## **CARATTERISTICHE PRINCIPALI**

- VicatPro acquisisce i dati e gestisce il Vicatronic
- Connessione tramite rete o cavo LAN
- È possibile collegare e utilizzare simultaneamente fino a 20 Vicatronic
- È possibile impostare l'ora di inizio del test
- Un unico archivio per gestire tutti i test
- Possibilità di esportare il report in formato .xls

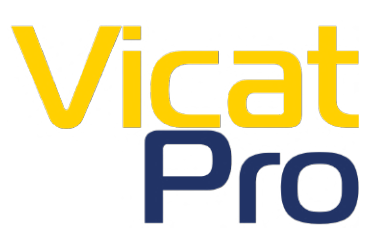

# CEMENTI - MALTE

## VICATPRO | INTERFACCIA USER-FRIENDLY PER UNA MIGLIORE GESTIONE DELLE PROVE

**Historical** 

## CONFIGURAZIONE DELLA PROVA

La configurazione dei test è rapida, soprattutto con uno standard di riferimento scelto. Inoltre, gli utenti possono personalizzare facilmente i test e salvarli nell'elenco dei profili.

- 1 Scelta del profilo secondo lo Standard di riferimento o tra profili personalizzati.
- 2 Possibilità di avviare istantaneamente la prova o di programmare l'inizio del test ad un orario determinato.
- 3 Caduta della sonda libera o guidata.
- Possibilità di scegliere la durata tra una 4 penetrazione e un'altra (in secondi).
- 5 Tempo di regolazione iniziale (opzionale).
- Secondo lo Standard di riferimento, la 6 Secondo lo Standard di riferimento, la tabella delle penetrazioni sarà visualizzata.
- 7 Possibilità di impostare diversi percorsi di penetrazione secondo il numero di penetrazioni eseguite o la loro profondità.

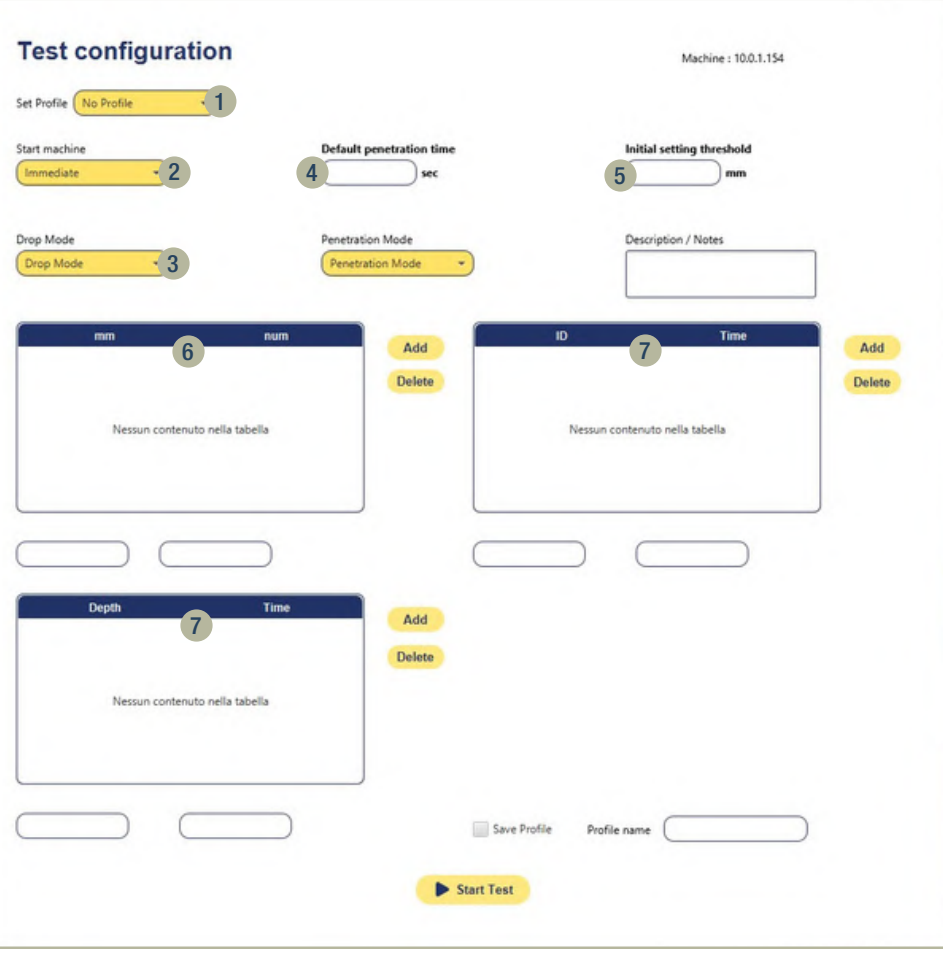

## **STORICO**

- 8 Visualizzazione delle prove completate.
- 9 Permette di visualizzare i dati iniziali della prova selezionata.
- Possibilità di visualizzazione i dati 10 relativi ad ogni singola penetrazioni, cliccando sul punto corrispondente.
- 11 Esportazione dei data di prova in formato Excel.

#### Requisiti minimi per utilizzare VicatPro:

Processore: 1 GHz o più, single-core o multi-core. Schermo: monitor di 15" con una risoluzione minima di 800x600 caratteri piccoli. Software: Windows 8 o successivi.

## **ACCESSORI**

- S334-11 Cavo Ethernet, lunghezza 5 m (1 per ogni Vicatronic connesso a VicatPro).
- S334-12 Hub per connettere da 2 a 7 Vicatronic.

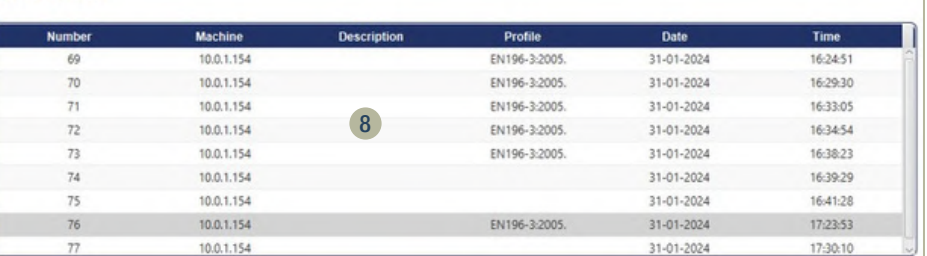

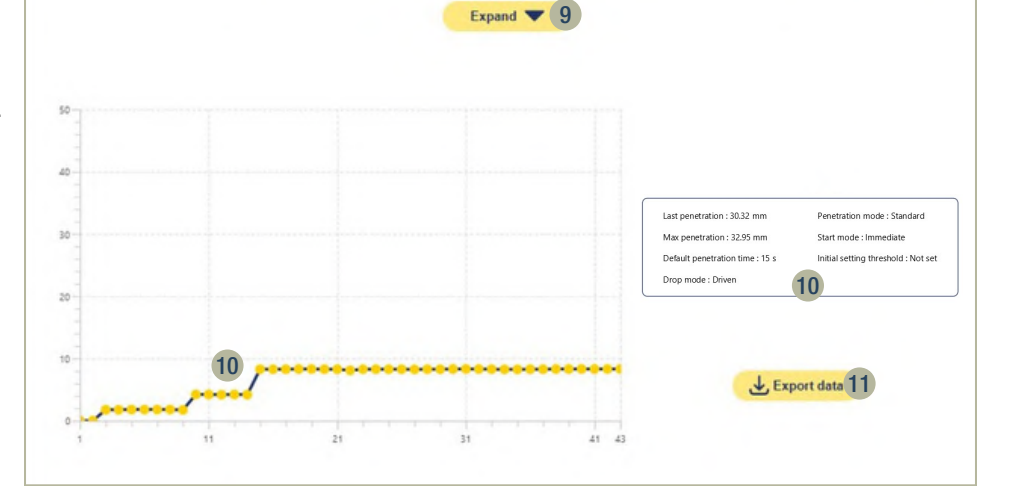